**http://www** 

# **Безопасность в Интернете**

Презентация подготовлена для конкурса "Интернешка" http://interneshka.org/". Учеником 6 а класса Областного государственного казённого общеобразовательного учреждения «Школа-интернат для обучающихся с ограниченными возможностями здоровья № 26» г.Ульяновска Миначевым Данилом

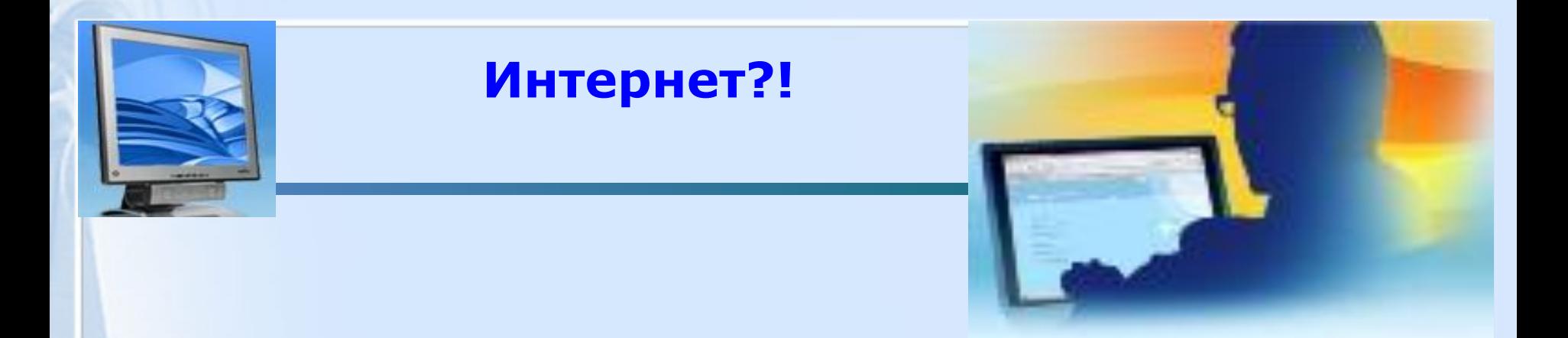

**Интернет представляет собой важный способ личного и профессионального общения,**

**но он может также использоваться со злым умыслом: например, может применяться для рассылки компьютерных вирусов и спама.**

**Поэтому важно знать о проблемах компьютерной безопасности.**

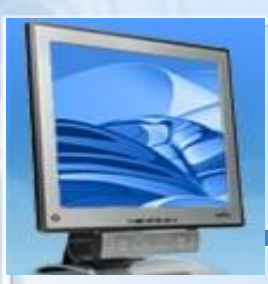

**Использование Интернета является безопасным, если выполняются три основные правила:**

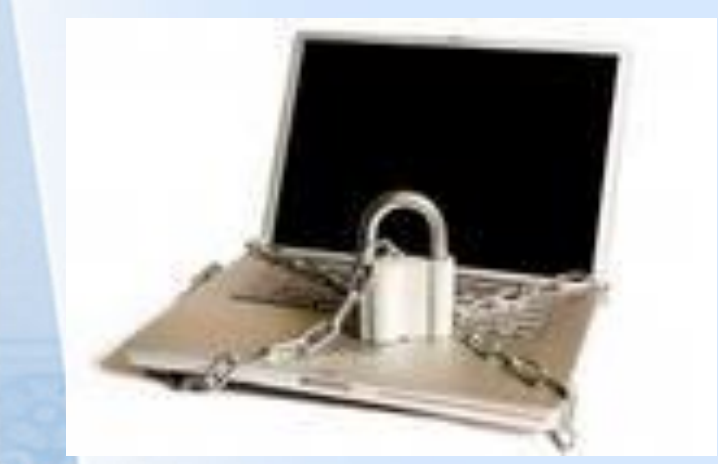

- **1. Защитите свой компьютер**
- **2. Защитите себя в Интернете**
- **3. Соблюдайте правила**

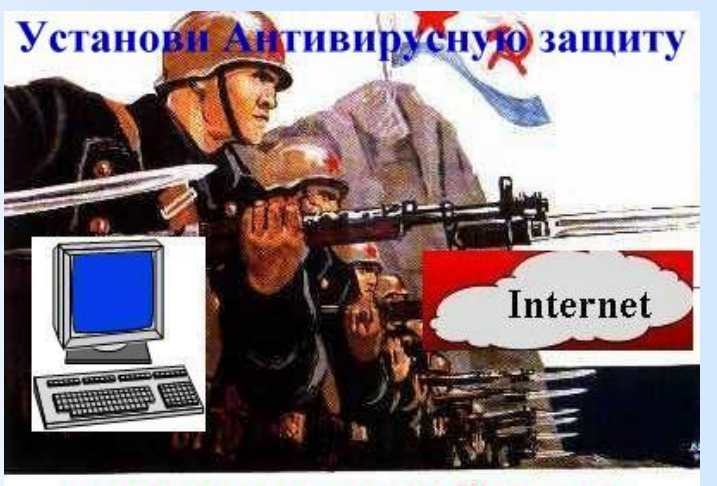

ВИРУСЫ НЕ ПРОЙДУТ !!!

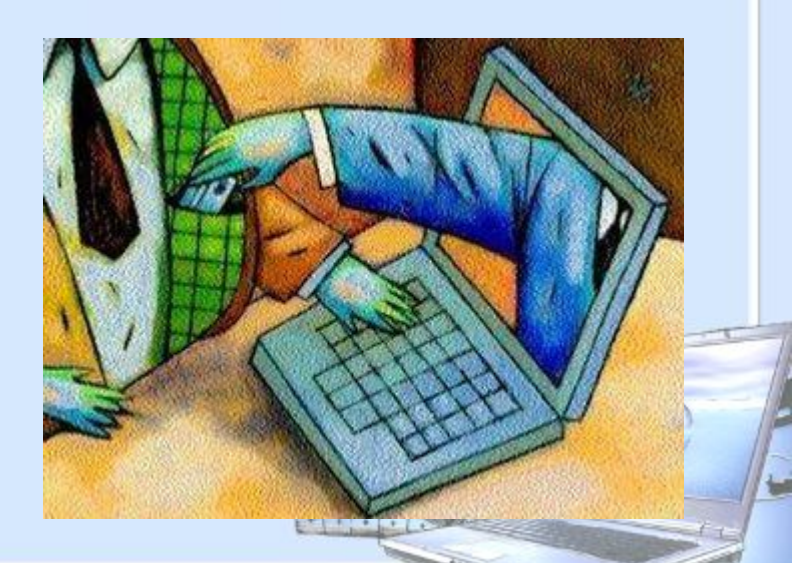

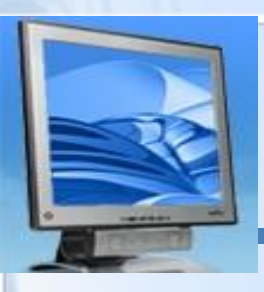

**Использование Интернета является безопасным, если** 

**выполняются три основные правила:**

## **1. Защитите свой компьютер**

- Регулярно обновляйте операционную систему.
- Используйте антивирусную программу.
- Применяйте брандмауэр.
- Создавайте резервные копии важных файлов.
- Будьте осторожны при загрузке содержимого.

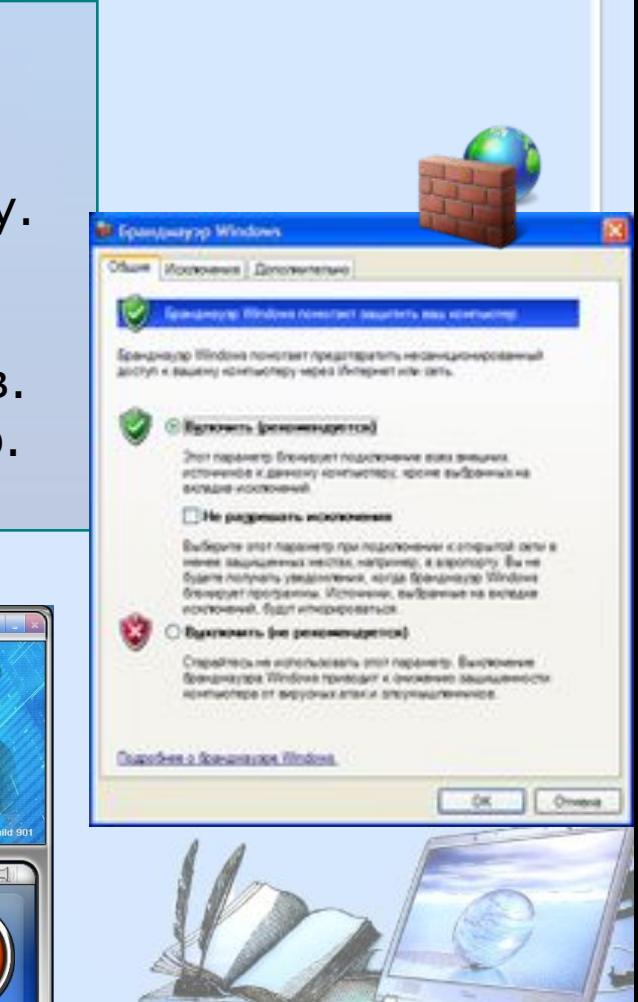

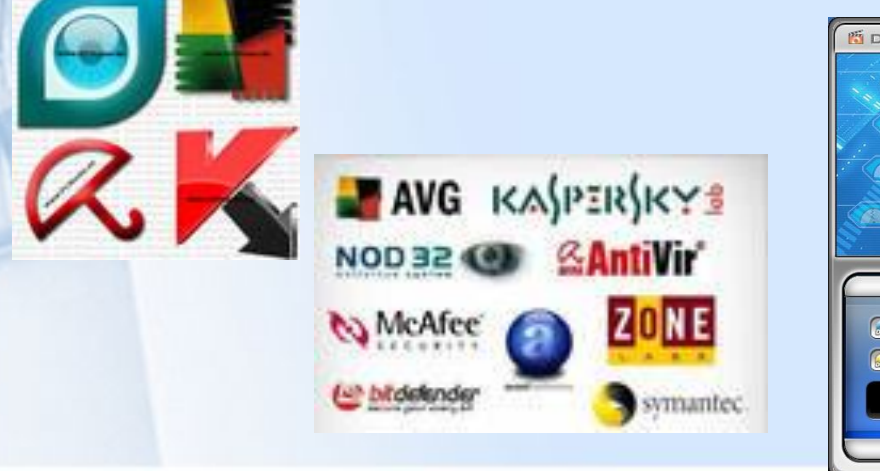

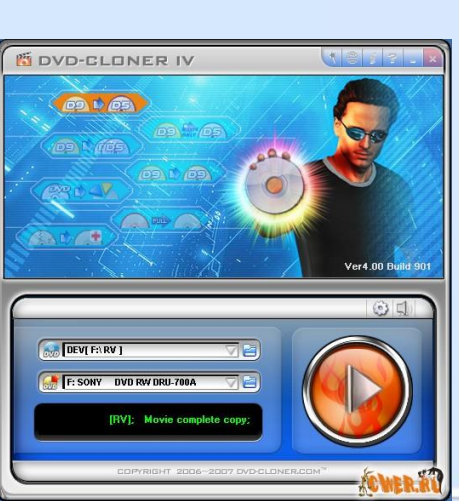

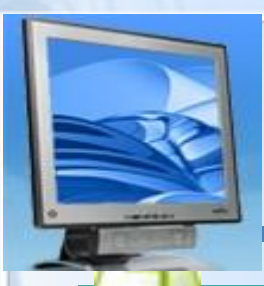

**Использование Интернета является безопасным, если** 

**выполняются три основные правила:**

## **2. Защитите себя в Интернете**

- ❑ С осторожностью разглашайте личную информацию.
- ❑ Думайте о том, с кем разговариваете.
- ❑ Помните, что в Интернете не вся информация надежна и не все пользователи откровенны.
- ❑ Когда ты регистрируешься на сайтах, старайся не указывать личную информацию

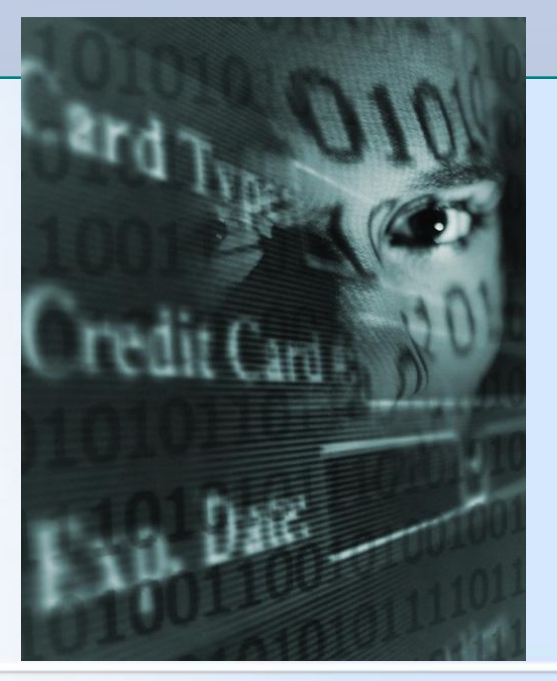

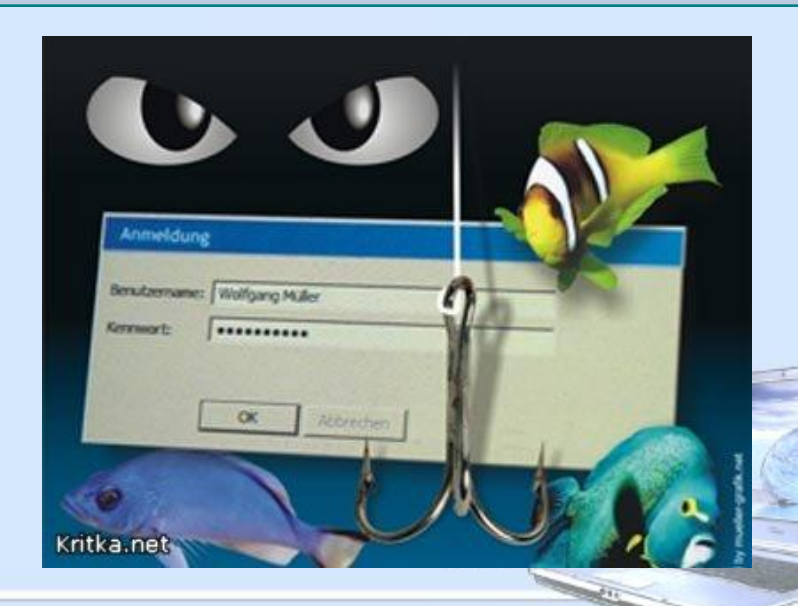

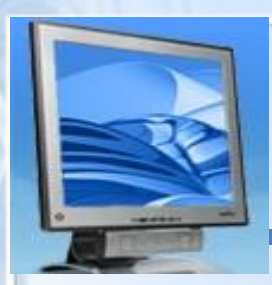

**Использование Интернета является безопасным, если выполняются три основные правила:**

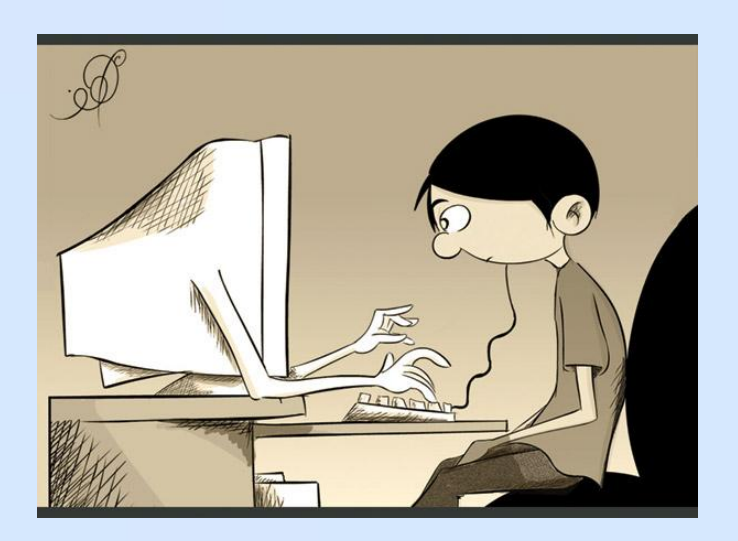

Не зная правил, не заходи по адресу!

## **3. Соблюдайте правила**

❑ Закону необходимо подчиняться даже в Интернете. ❑ При работе в Интернете не забывайте заботиться об остальных ❑ так же, как о себе.

Посетите сайт и узнайте о законах http://www.copyright.ru

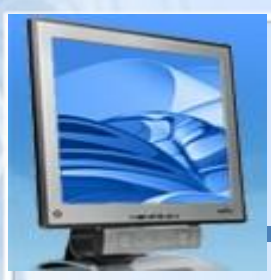

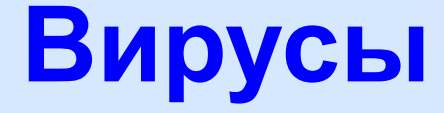

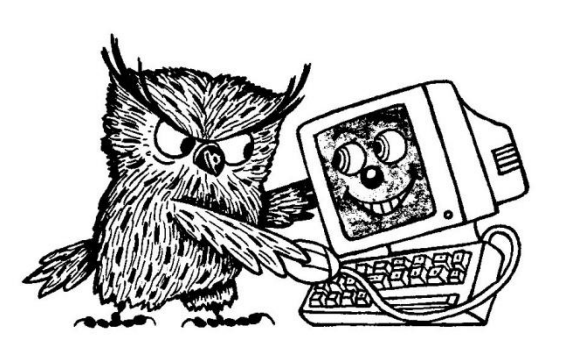

Вирусы, трояны и черви представляют собой опасные программы, которые могут распространяться через электронную почту или веб-страницы.

Вирусы могут повредить файлы или программное обеспечение, хранящиеся на компьютере.

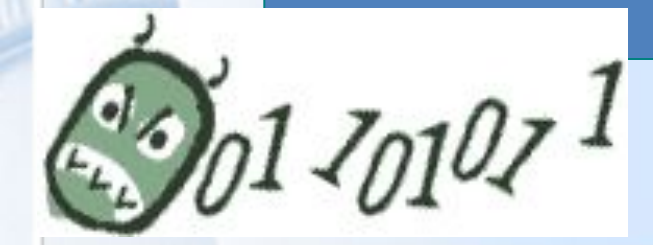

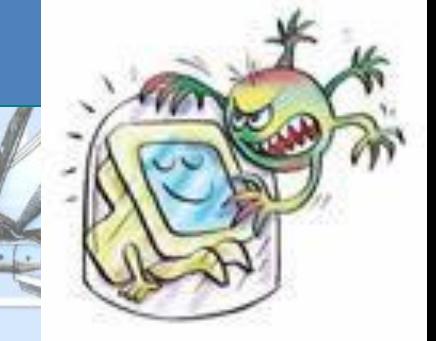

**www.saferunet.ru**

**Центра безопасного Интернета в России**

**(Национального Узла Интернетбезопасности)**

«Горячая линия» по противоправному контенту.

«Горячая линия» - это…

 структурная часть Центра безопасного Интернета в России – комплексного проекта по содействию безопасному использованию Интернета . Работает с 15 августа 2008 года.

# **КУДА ОБРАЩАТЬСЯ В СЛУЧАЕ, …**

- Если Вас возмущает присутствие в Интернете материалов, оскорбляющих нравственность.
- Если Вы не можете пройти мимо, когда в Сети совершается преступление.
- Если для Вас не безразлично, с чем вы сталкиваетесь в Сети, Вы можете сообщить на Горячую линию о найденных в сети Интернет ресурсах, на которых расположен контент, содержащий признаки оскорбительного отношения к детям и их эксплуатацииhttp://www.friendlyrunet.ru/

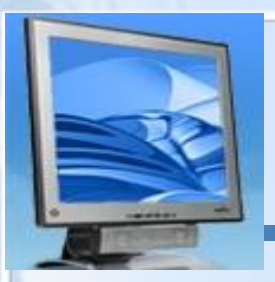

# **Хакеры и**

## **взломщики**

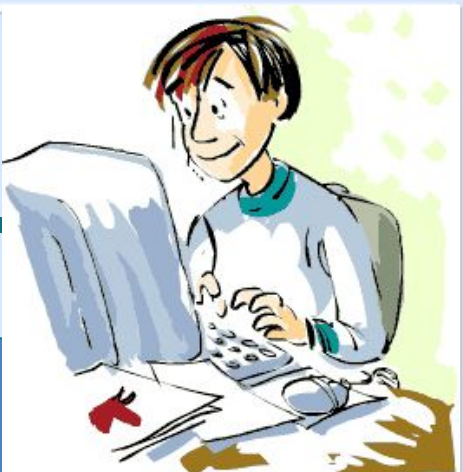

Хакерами и взломщиками называют людей, которые взламывают защиту систем данных. Они могут вторгнуться на незащищенный компьютер через Интернет и воспользоваться им со злым умыслом, а также украсть или скопировать файлы и использовать их в противозаконной деятельности. Лучшим способом защиты компьютера от вторжения является применение брандмауэра и регулярное обновление операционной системы.

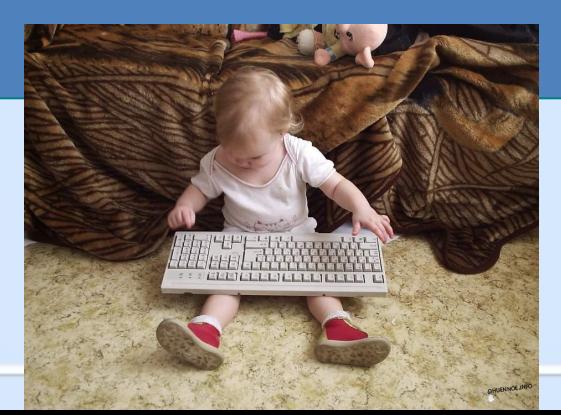

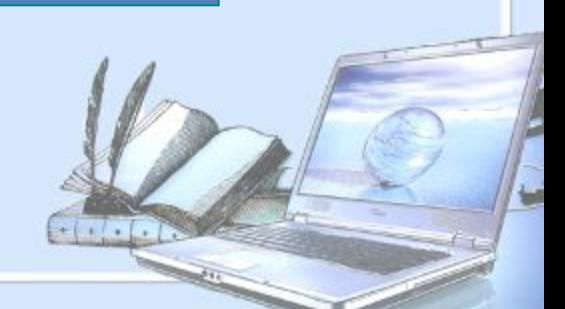

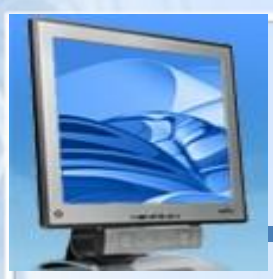

# **Спам в Интернете**

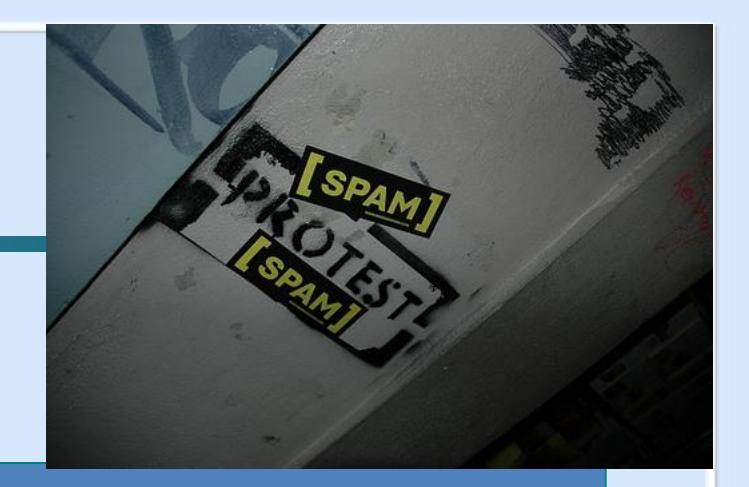

Массовая рассылка

нежелательных сообщений электронной почты

известна как **спам**.

Он приводит к перегрузке систем электронной почты

и может заблокировать почтовые ящики.

В качестве средства для рассылки спама

его отправители иногда используют червей электронной почты.

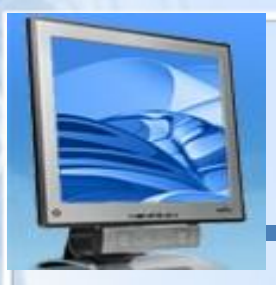

# **Пять правил при работе**

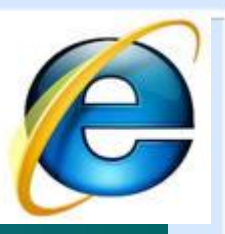

1. Никогда не открывайте подозрительные сообщения и почты,<br><u>іх люд</u>ей.<br>——— или вложения электронной почты, полученные от незнакомых людей. (Вместо этого сразу удалите их)

2. Никогда не отвечайте на спам.

3. Применяйте фильтр спама поставщика услуг Интернета или программы работы с электронной почтой (при наличии подключения к Интернету).

4. Создайте новый или используйте семейный адрес электронной почты для Интернет-запросов, дискуссионных форумов и т.д.

5. Никогда не пересылайте «письма счастья». Вместо этого сразу удаляйте их.

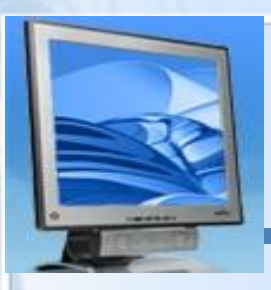

# **Дополнительные**

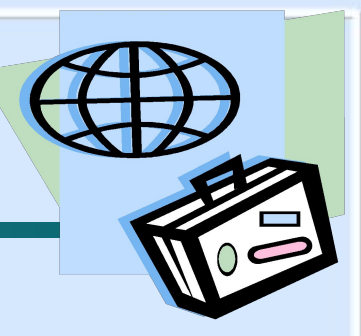

## **правила**

**Закрывайте сомнительные всплывающие окна** Всплывающие окна — это небольшие окна с содержимым, побуждающим к переходу по ссылке.

### **Остерегайтесь мошенничества**

В Интернете легко скрыть свою личность. Рекомендуется проверять личность человека, с которым происходит общение. Никогда не разглашайте в Интернете личную информацию, за исключением людей, которым вы доверяете.

## **Обсуждайте использование Интернета**

Большая часть материалов, доступных в Интернете, является непригодной для несовершеннолетних. Обсудите с детьми, как правильно и безопасно использовать Интернет.

# **Законы также**

## **применяются к Интернету**

#### **Что разрешено и что запрещено в Интернете?**

Интернет является общественным ресурсом. В Интернете необходимо следовать основным правилам так же, как правилам дорожного движения при вождении.

#### **Законы также применяются к Интернету**

Несмотря на то, что большая часть законов была создана до широкого распространения Интернета, закон также распространяется и на него. Все, что незаконно в обычной жизни, незаконно и в Интернете. Интернет предоставляет беспрецедентные возможности свободного общения, но они также подразумевают ответственность. Например, владелец веб-сайта всегда несет ответственность за его содержимое и законность самого сайта и места его публикации.

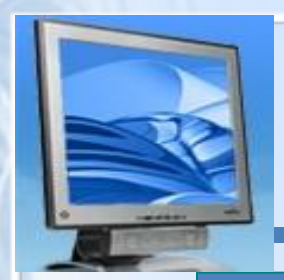

# **Авторское право**

Авторским правом защищается **способ реализации идеи**, но не сама идея.

Разрешается копирование материала из Интернета для личного использования, но **присвоение авторства этого материала запрещено**.

Например, при использовании материала

в собственной презентации **необходимо указать источник**.

Неразрешенное использование материала может привести

к административному взысканию в судебном порядке,

а также иметь прочие правовые последствия.

**Дополнительная информация об авторском праве:** http://www.copyright.ru

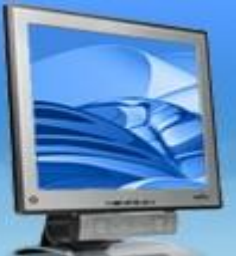

# **Рекомендуем посетить**

**http://www.interneshka.neС-детский онлайн-конкурс** 

 **по безопасному использованию сети Интернет.**

**http://www.content-filtering.ru - сайт «Ваш личный Интернет».**

■ http://www.etika.ru/Здесь можно узнать о том,

**Екак вести себя в Сети и что делать в случае опасности.** 

▪**http://www.wildwebwood http://a-kak.narod.ru – Безопасность в Интернет (использование ПК на работе и дома).**

▪ **http://www.microsoft.com/rus/childsafety –**